# **Czym jest Slackware Linux?**

[Slackware Linux](http://slackware.com/) opublikowany przez [Patricka Volkerding](http://en.wikipedia.org/wiki/Patrick_Volkerding) to zaawansowany system operacyjny bazujący na Linuksie, utworzony tak by był łatwy w użyciu i stabilny.

Zawiera najnowsze popularne oprogramowanie zapewniając prostotę i łatwość używania jednocześnie będąc elastycznym i wydajnym. Slackware to wszystko co najlepsze w jednym.

Pierwotnie stworzony przez Linusa Torvaldsa w 1991, uniksopodobny system Linux czerpie teraz korzyści z wkładu milionów użytkowników i developerów z całego świata. Slackware Linux dostarcza nowym i doświadczonym użytkownikom w pełni funkcjonalny system, który może być użyty na wiele sposobów od stacji roboczych do serwerów. WWW, FTP i serwery poczty są gotowe do użycia zaraz po instalacji, podobnie jak wiele popularnych środowisk graficznych. Pełen zestaw narzędzi deweloperskich, edytorów i aktualnych bibliotek jest gotowy dla użytkowników, którzy chcą rozwijać lub kompilować dodatkowe oprogramowanie.

### **Filozofia systemu Slackware Linux**

Od pierwszej wersji beta wydanej w kwietniu 1993, Projekt Slackware Linux ma na celu tworzenie jak najbardziej unikspodobnej dystrybucji Linuksa. Slackware jest zgodny z opublikowanym standardami Linuksa, takimi jak Linux File System Standard. Twórcy Slackware zawsze stawiają na prostotę i stabilność, dzięki czemu Slackware stał się jedną z najbardziej popularnych, stabilnych i przyjaznych użytkownikowi dystrybucji.

Zobacz także: [Zasady Slackware](https://docs.slackware.com/slackware:philosophy)

#### **Slackware Overview**

Slackware Linux jest 32 lub 64-bitowym wielozadaniowym uniksopodobnym system. Obecnie bazuje na jądrze Linux z serii 3.2, bibliotekach GNU C w wersji 2.7. Slackware ma łatwy w użyciu instalator, obszerną dokumentację online i obsługiwany przez menu system pakietów. Pełna instalacja zawiera X Windows System, środowiska do programowania w C/C++, interpretator Perl, narzędzia sieciowe, serwery www, ftp, poczty, grup dyskusyjnych, GIMP'a, Mozille Firefox i wiele innych programów. Slackware może być uruchomiony na procesorach 486 i wszystkich nowszych maszynach x86 (używa jednak opcji -mcpu=i686 by uzyskać najlepszą wydajność na maszynach i686 takich jak P3, P4, Duron/Athlon i najnowszych wielordzeniowych procesorach x86).

## **Źródła**

- <http://slackware.com/info/>
- Zobacz także [Wikipedia](http://wikipedia.org/wiki/Slackware)

#### **Linki**

- [Oficjalna strona](http://slackware.com/)
- [Wywiad z Patrickiem Volkerding](https://www.linuxquestions.org/questions/interviews-28/interview-with-patrick-volkerding-of-slackware-949029/) [\(Tłumaczenie\)](http://forum.slackware.pl/viewtopic.php?f=8&t=24388)
- [Wywiad z innymi osobami rozwijającymi Slackware](http://slackworld.berlios.de/issues.html)

From: <https://docs.slackware.com/>- **SlackDocs**

Permanent link: **<https://docs.slackware.com/pl:slackware:slackware>**

Last update: **2012/10/06 15:10 (UTC)**

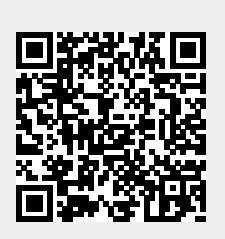